# ROTARY CLUB CENTRAL CLUB REFERENCE GUIDE

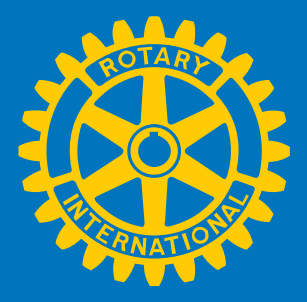

### What is Rotary Club Central?

Rotary Club Central is an online tool to help clubs set and track their goals and achievements.

### Purpose of this guide

This guide outlines the steps for you to following order to view, set, and edit goals and report achievements in three categories:

- 1. Your club
- 2. Service
- 3. Foundation giving

### Who can edit and view club records?

Club leaders, including the incoming, current, and past president, secretary, treasurer, executive secretary, Foundation chair, and membership chair can edit goals and achievements for their year in office.

All club members can **view** club goals and achievements.

Note: If any data is displayed incorrectly, please contact your Club and District Support representative.

### **Contents**

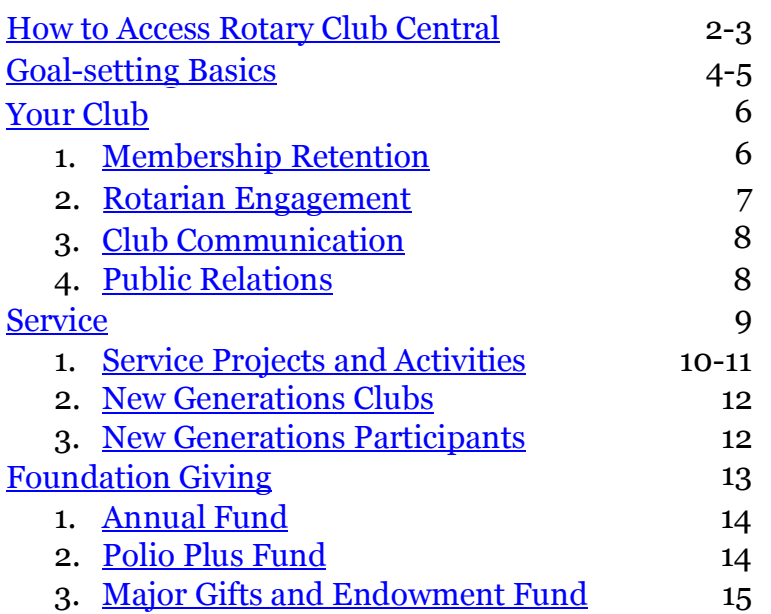

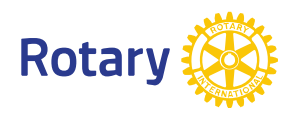

# How to Access Rotary Club Central

Go to [rotary.org/myrotary](www.rotary.org/myrotary) and click on Sign in/Register. Or go to www.rotary.org/clubcentral

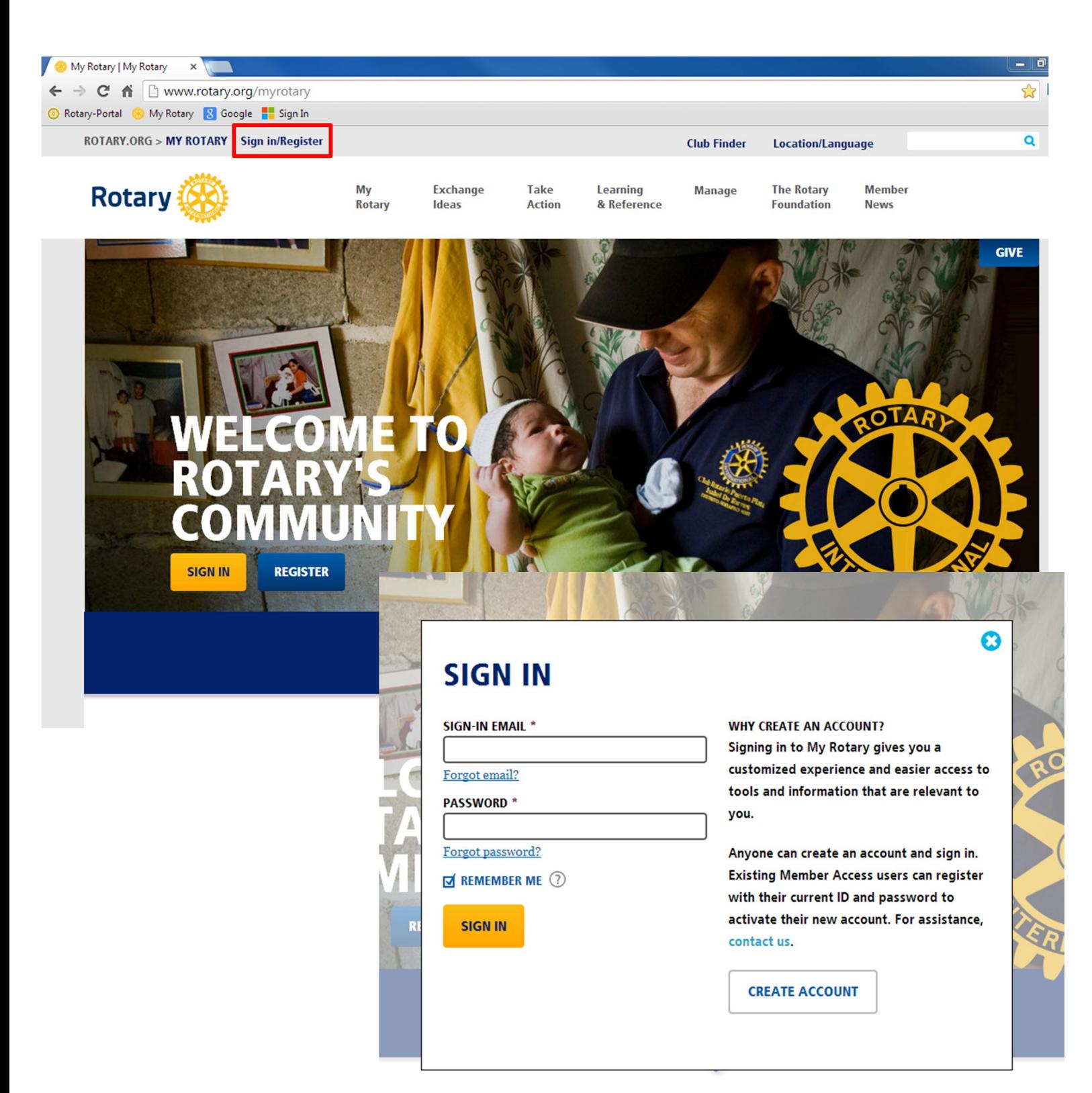

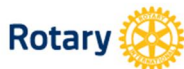

Take

Action

Learning

& Reference

**Manage** 

**The Rotary Member Foundation News** 

**GIVE** 

Q

### **MY ROTARY**

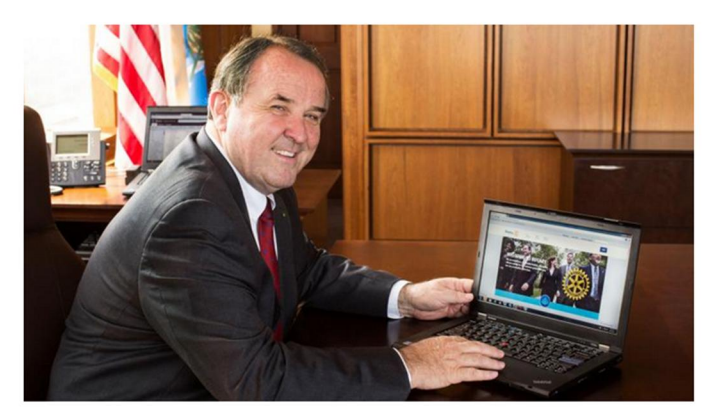

#### What's new about the Rotary website? Everything!

Welcome to your new Rotary website. We've heard from many corners that Rotary needs a faster, improved website that makes it easy to find what you're looking for and helps you get your Rotary business done. We listened - and we hope you're as excited as we are... Read more

#### **MY CLUB SNAPSHOT**

#### **CLUB NAME**

Chicago Lakeview

**WEBSITE** 

#### http://www.chicagolakeviewrotaryclub.org

**MEETING LOCATION** 

The Hallmark<br>2960 N. Lake Shore Dr. 2/Fl., Chicago, IL,<br>60657-5600, United States

**MEETING DATE AND TIME** 

Thursday 12:15 PM

#### **MEMBERS**

39

#### **CHARTER DATE**

1-Sep-2005

**CLUB PRESIDENT** 

John M Hannes **CLUB GOALS SET: 44%** 

#### **CLUB GOALS ACHIEVED: 9%**

**SERVICE GOALS SET: 17%** 

**SERVICE GOALS ACHIEVED: 0%** 

**FOUNDATION GIVING GOALS SET: 63%** 

**FOUNDATION GIVING GOALS ACHIEVED: 0%** 

### **FIND A CLUB**

City or region

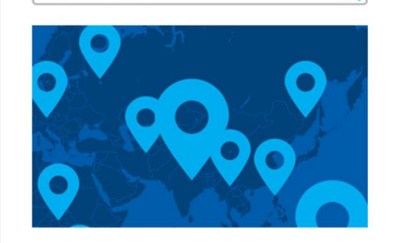

#### **FEATURED LINKS**

#### End Polio Now

Join our fight to eradicate polio worldwide.

#### Paul Harris Home

Support the restoration of the home of Paul and Jean Harris.

#### **WHAT'S NEW**

Welcome to the new Rotary.org. Build your profile to customize your experience. Join a discussion group to exchange ideas. Browse projects to find project partners and resources. As we add new features, we'll share them

#### **MY MESSAGES**

JAMES DAMATO - 28-AUG-2013 Are we allowed...

JAMES DAMATO - 26-AUG-2013

What's happening?

Go to messages >

#### **ANNOUNCEMENTS**

Solutions for your website issues 27-AUG-2013

Register early for Sydney convention and save 9-AUG-2013

Take steps to expand your club for Membership Month  $1-AUG-2013$ 

See more >

 $\overline{\mathbf{Q}}$ 

#### **GROUP DISCUSSIONS**

#### **MY GROUPS ALL GROUPS**

Either you have not yet joined a group or there are no active discussions in your group. Why don't you start one?

View My Groups >

# Goal-setting Basics

Below Trends in each category is the Goals and Progress section, where you can choose to either EDIT or VIEW each goal.

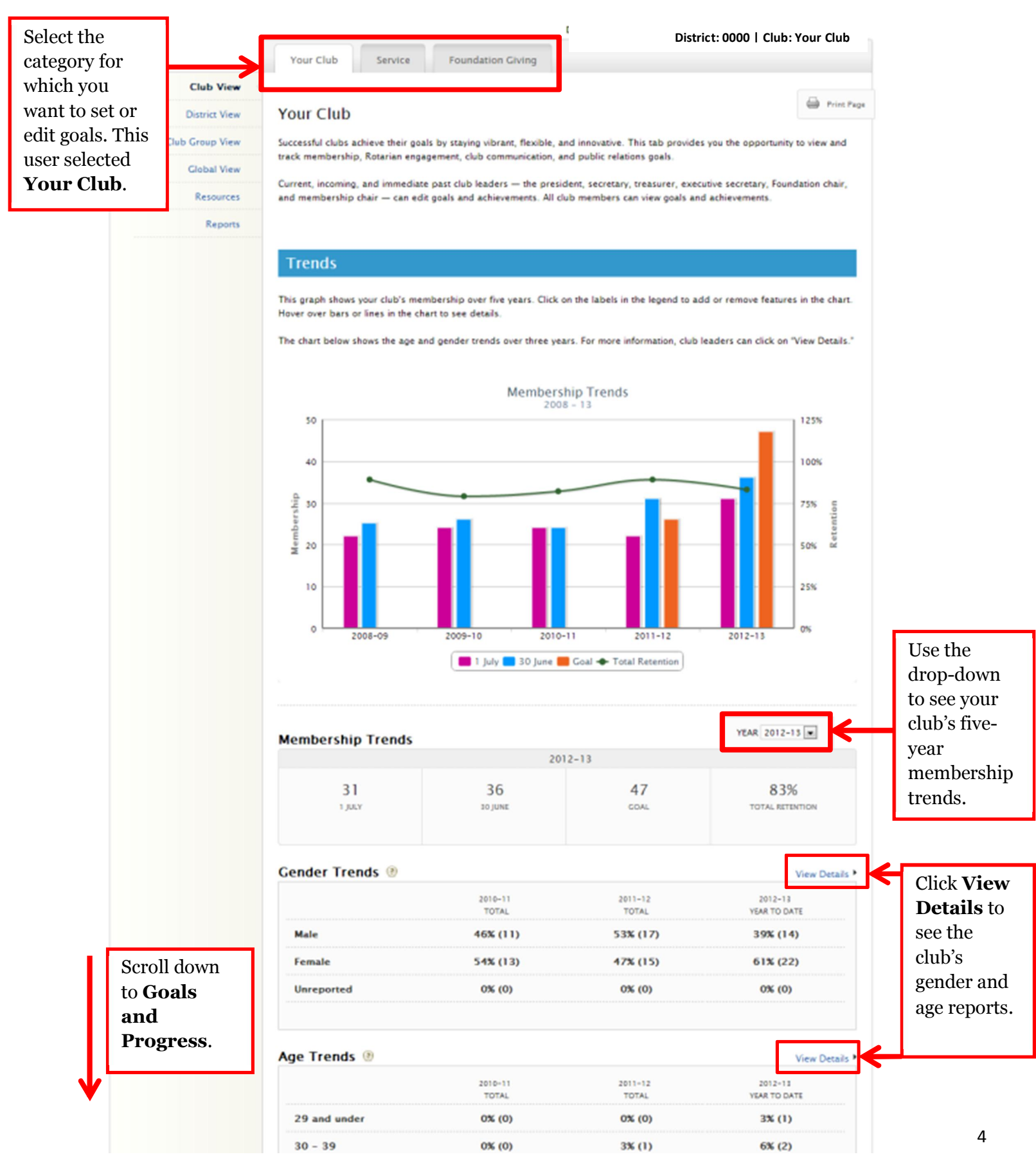

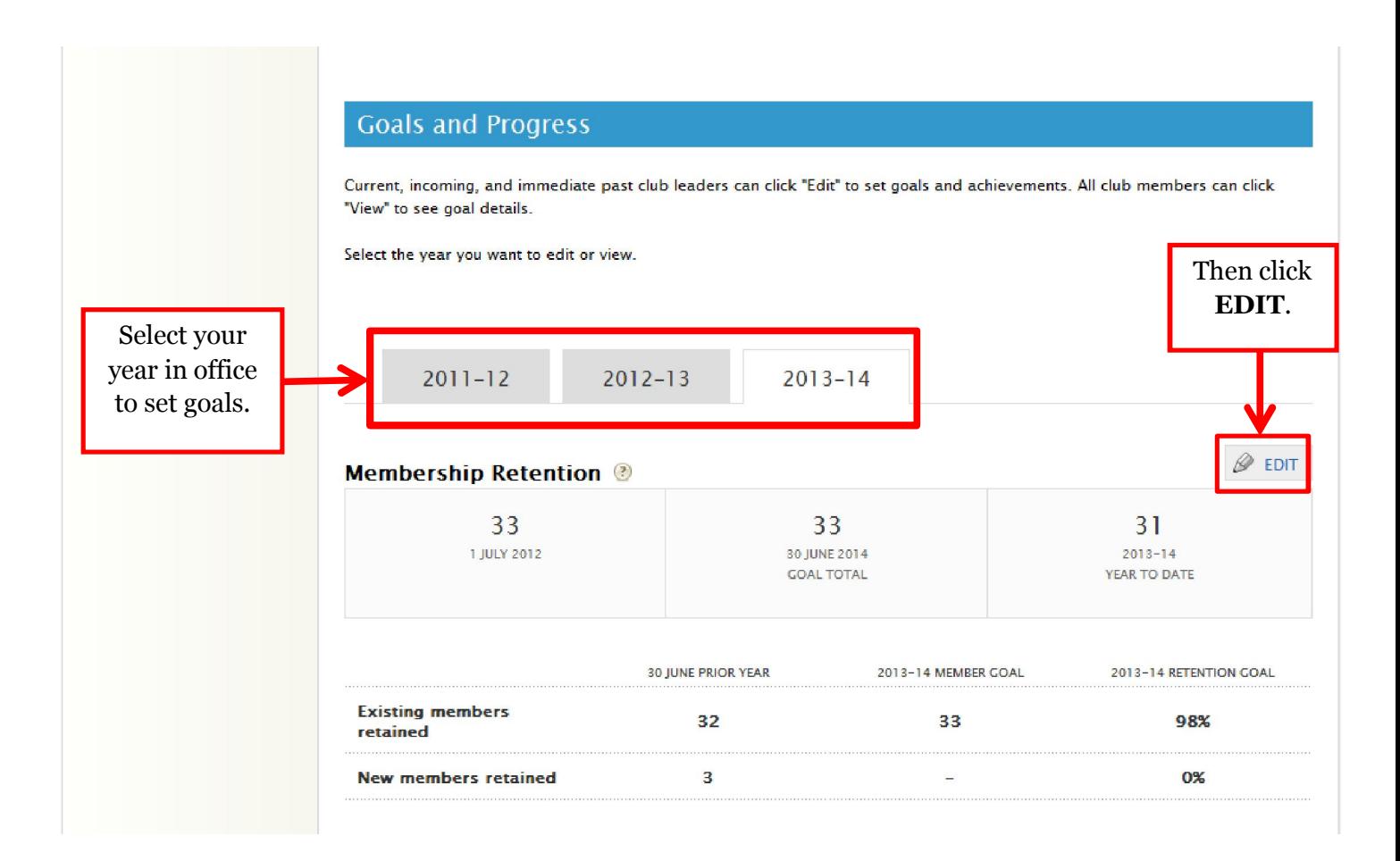

### Membership Retention

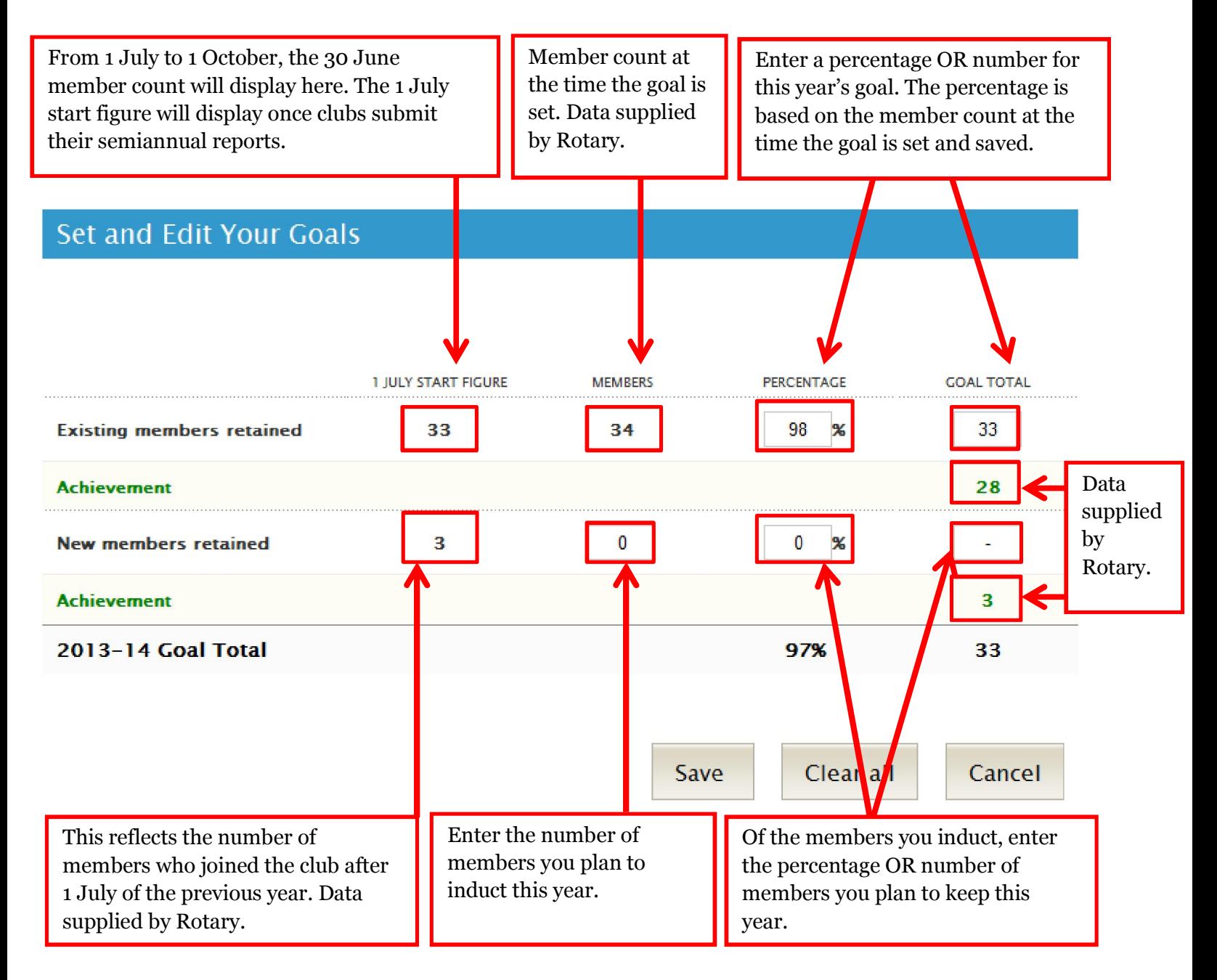

# Rotarian Engagement

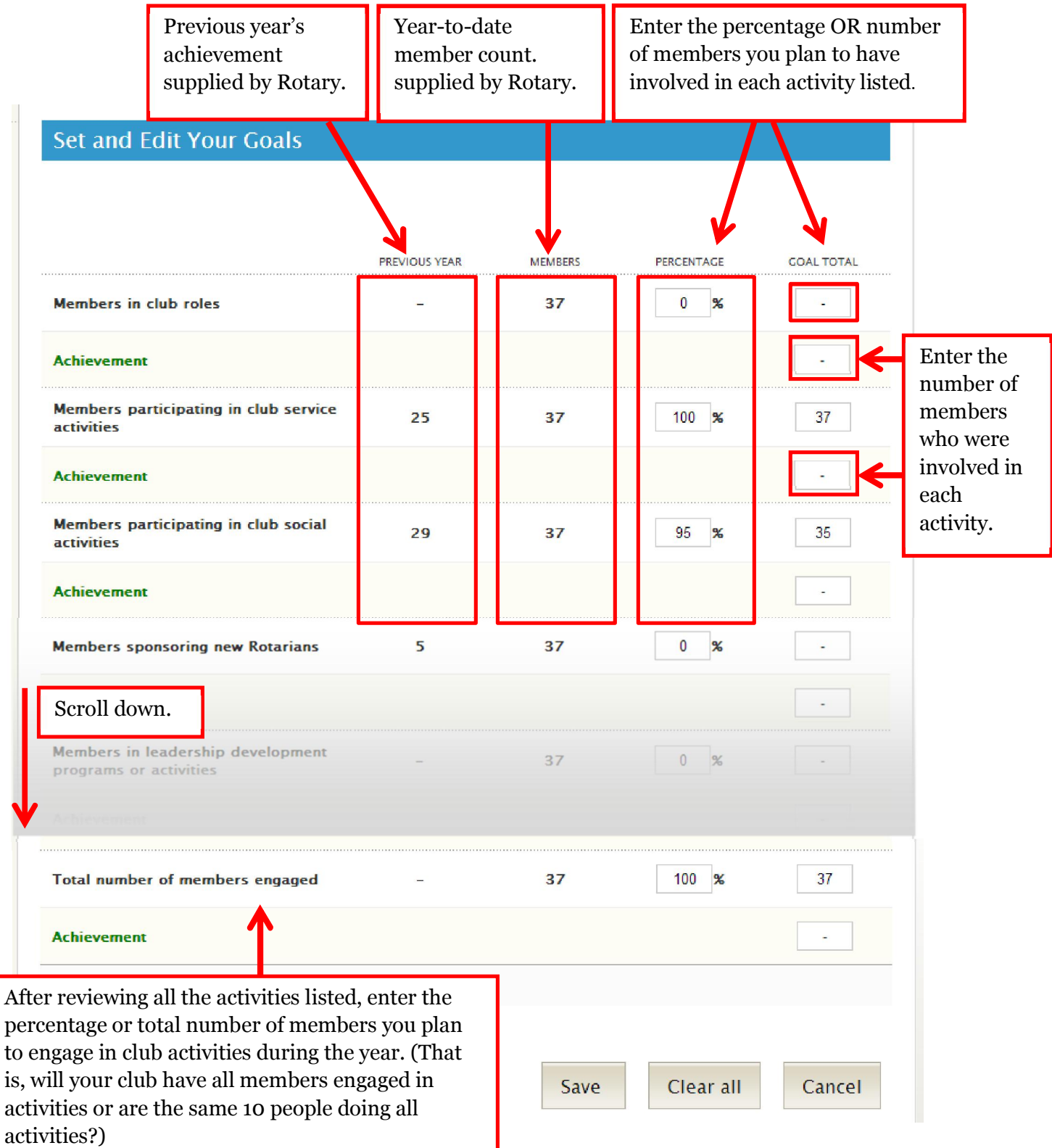

# Club Communication

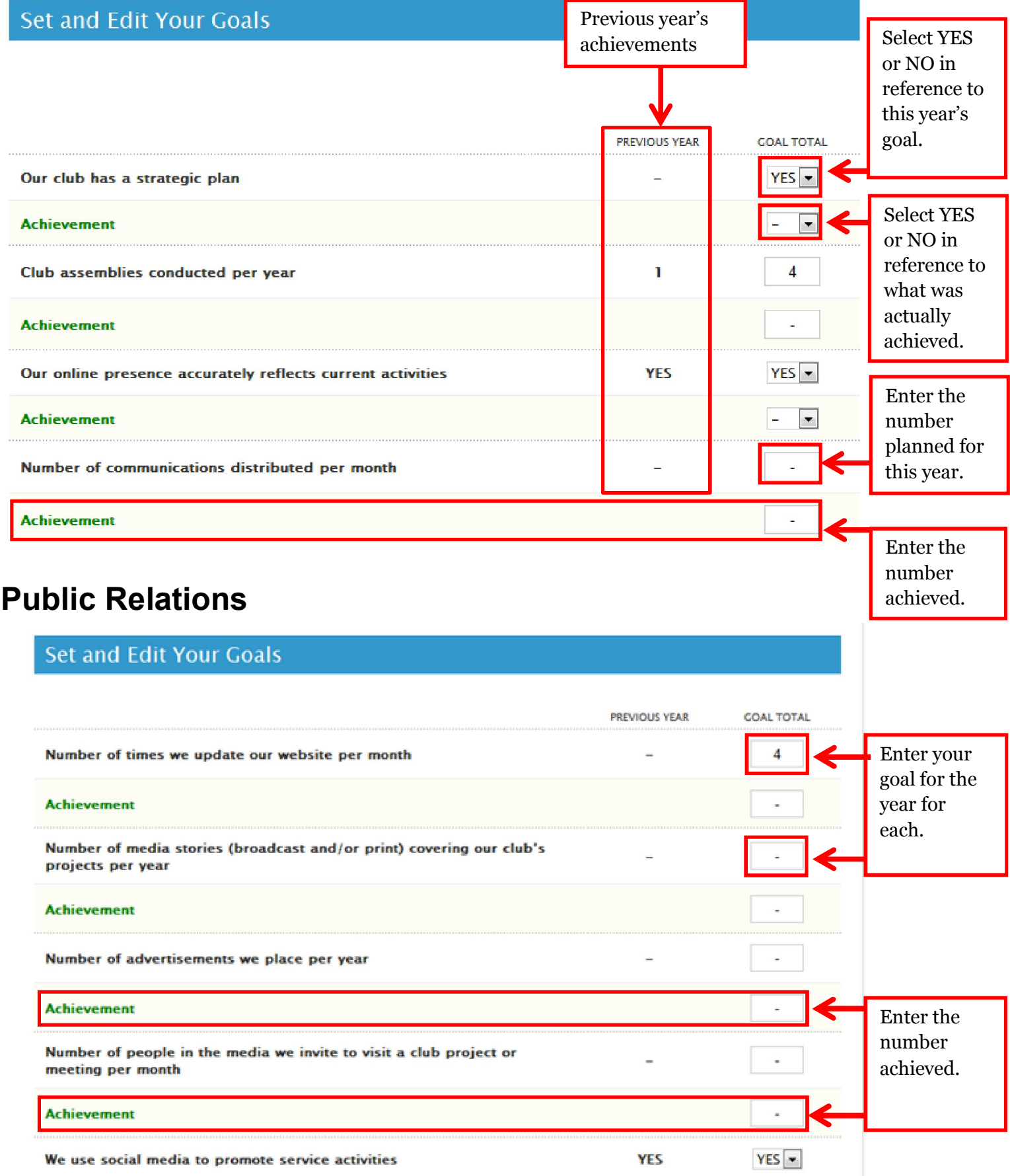

### Service

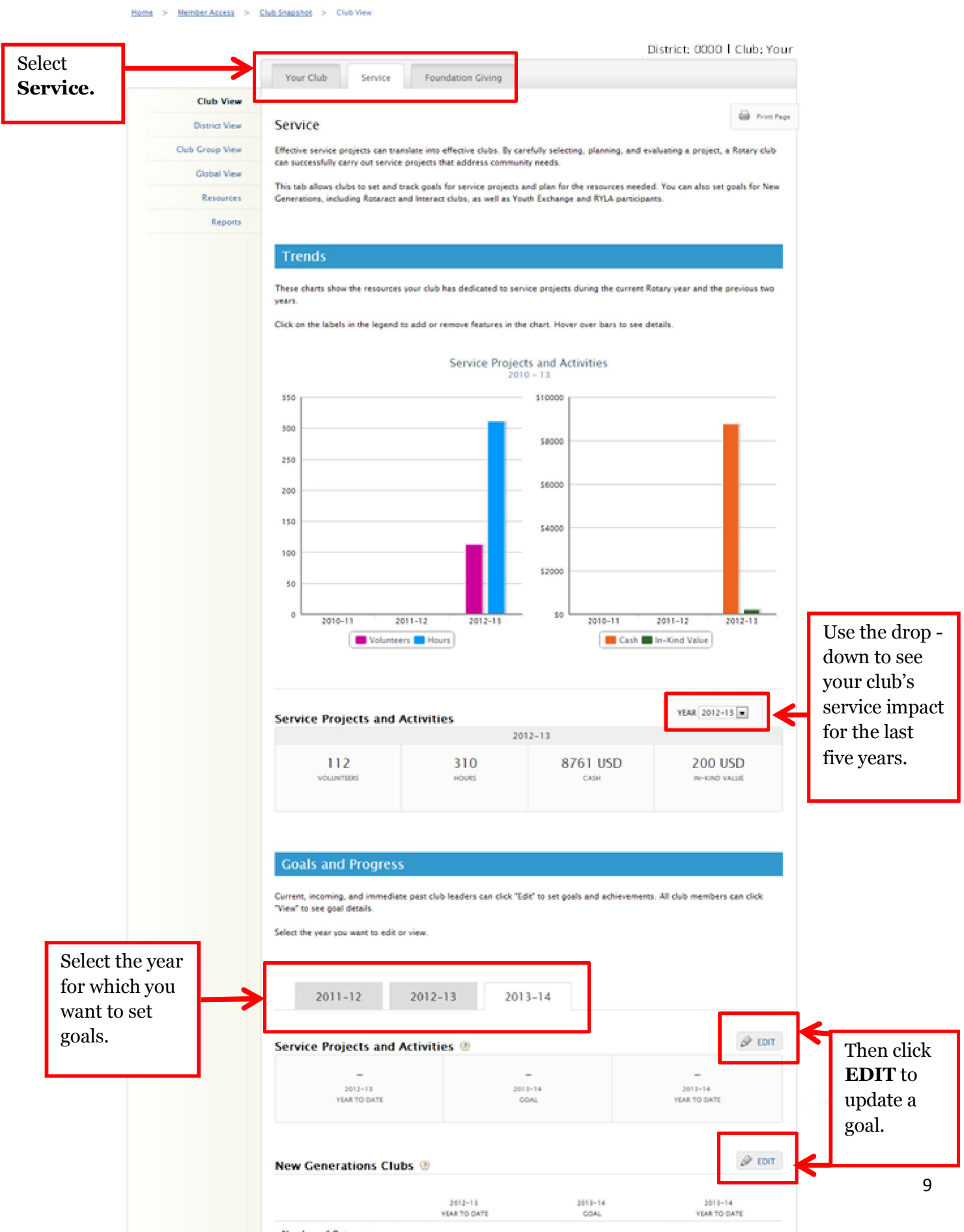

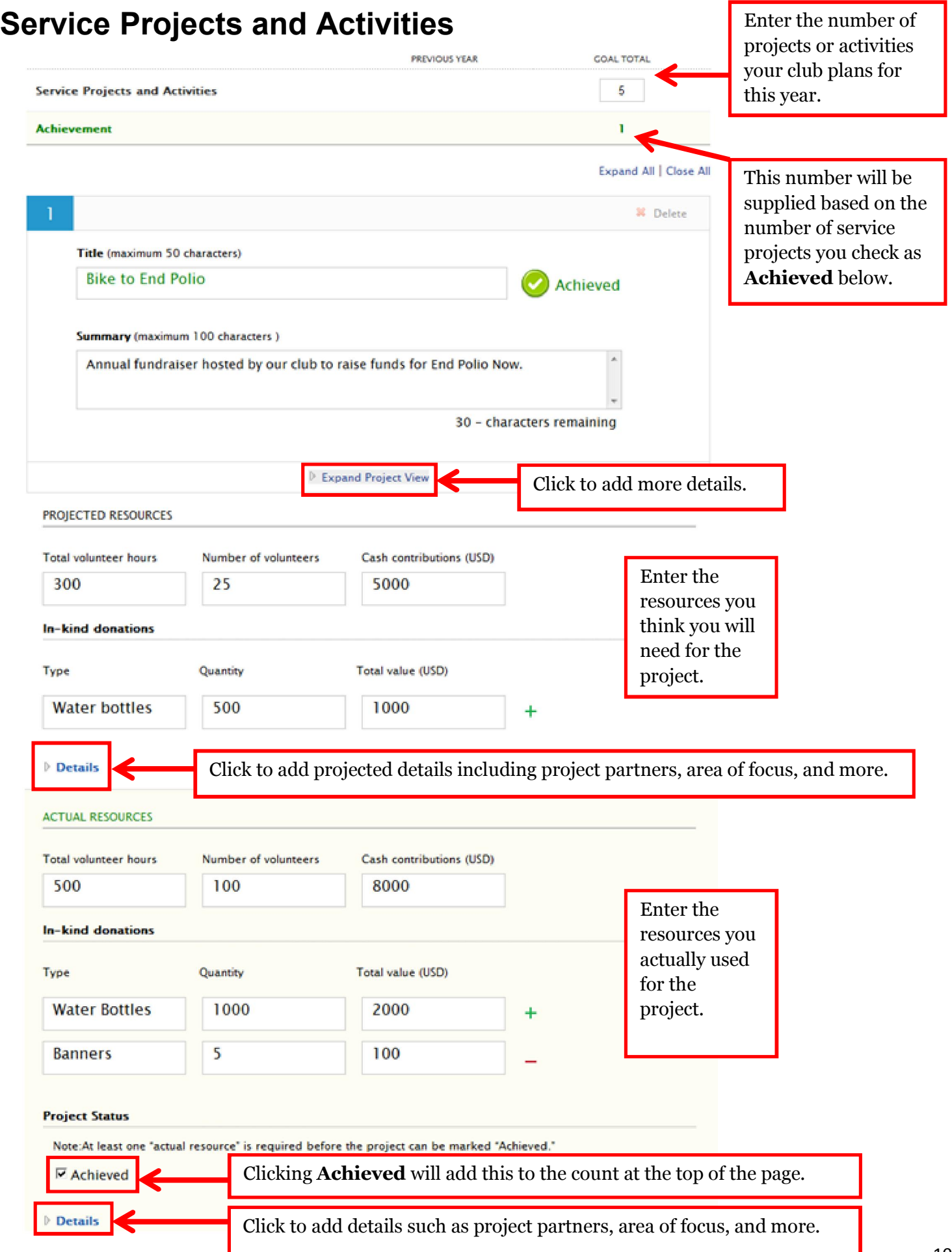

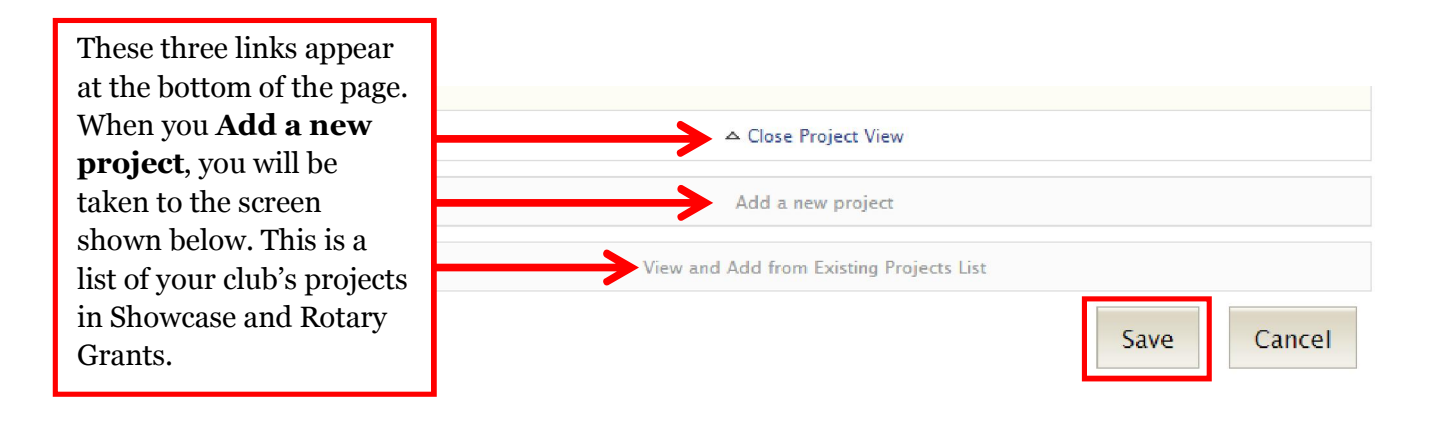

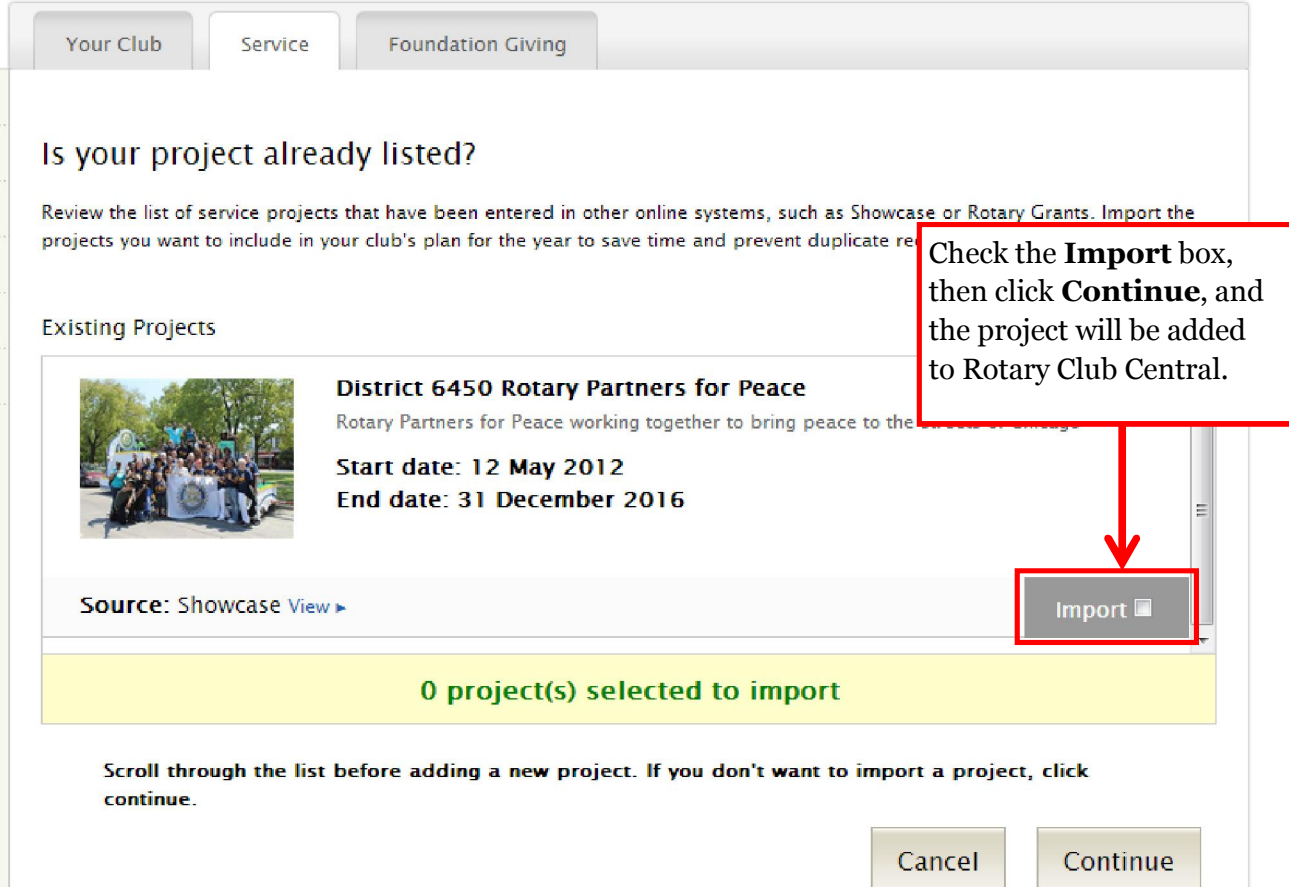

To set the New Generations goals, go back to the **Goals and Progress** section and click on **EDIT**.

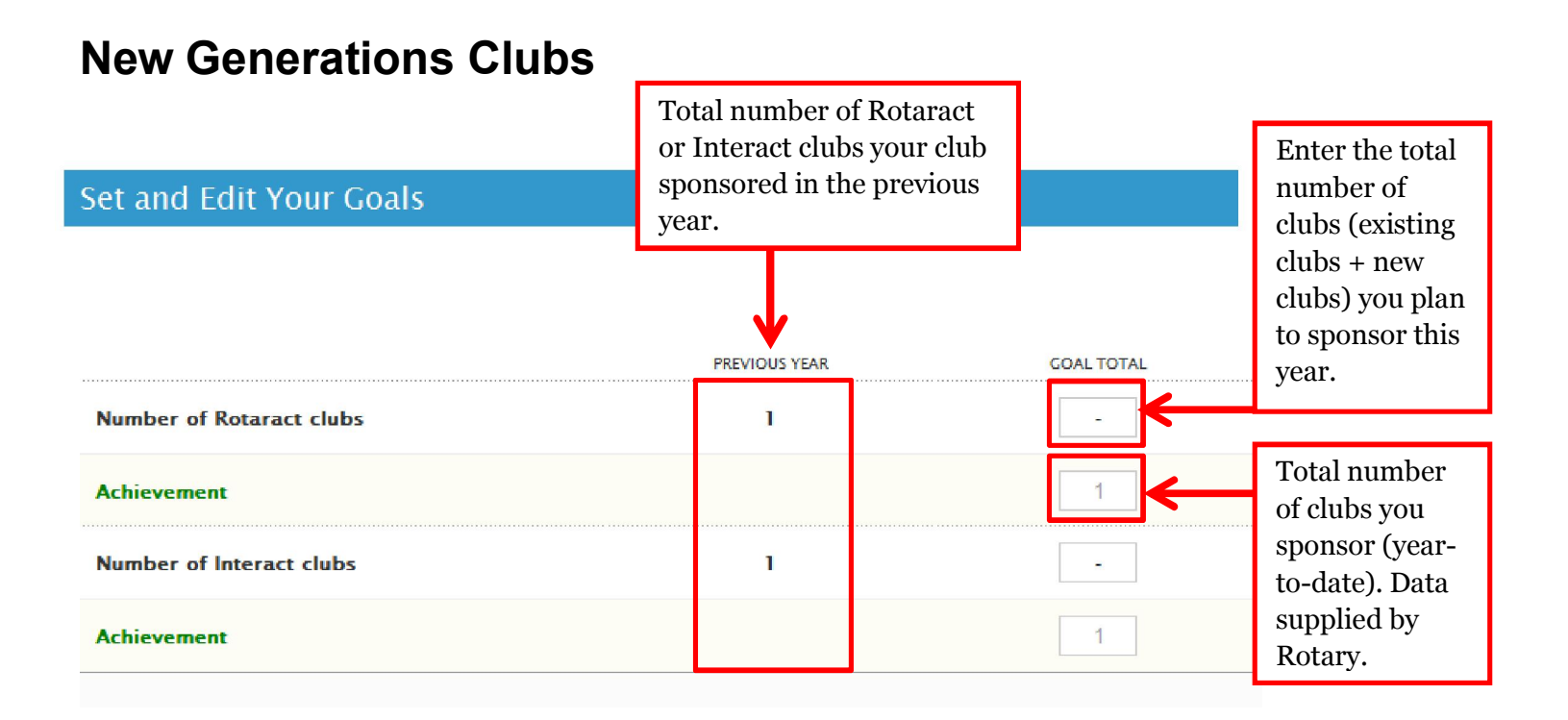

### New Generations Participants

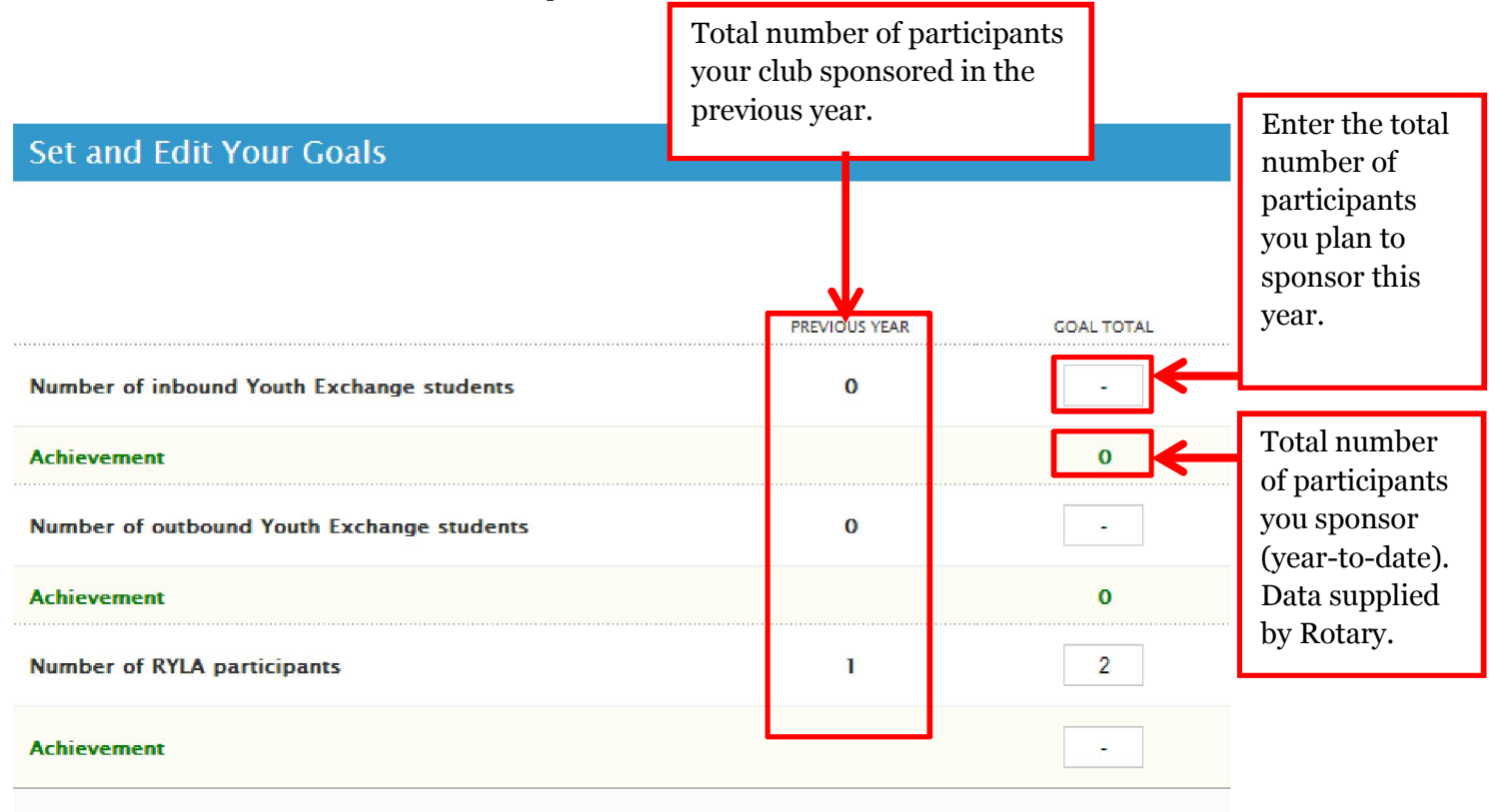

# Foundation Giving

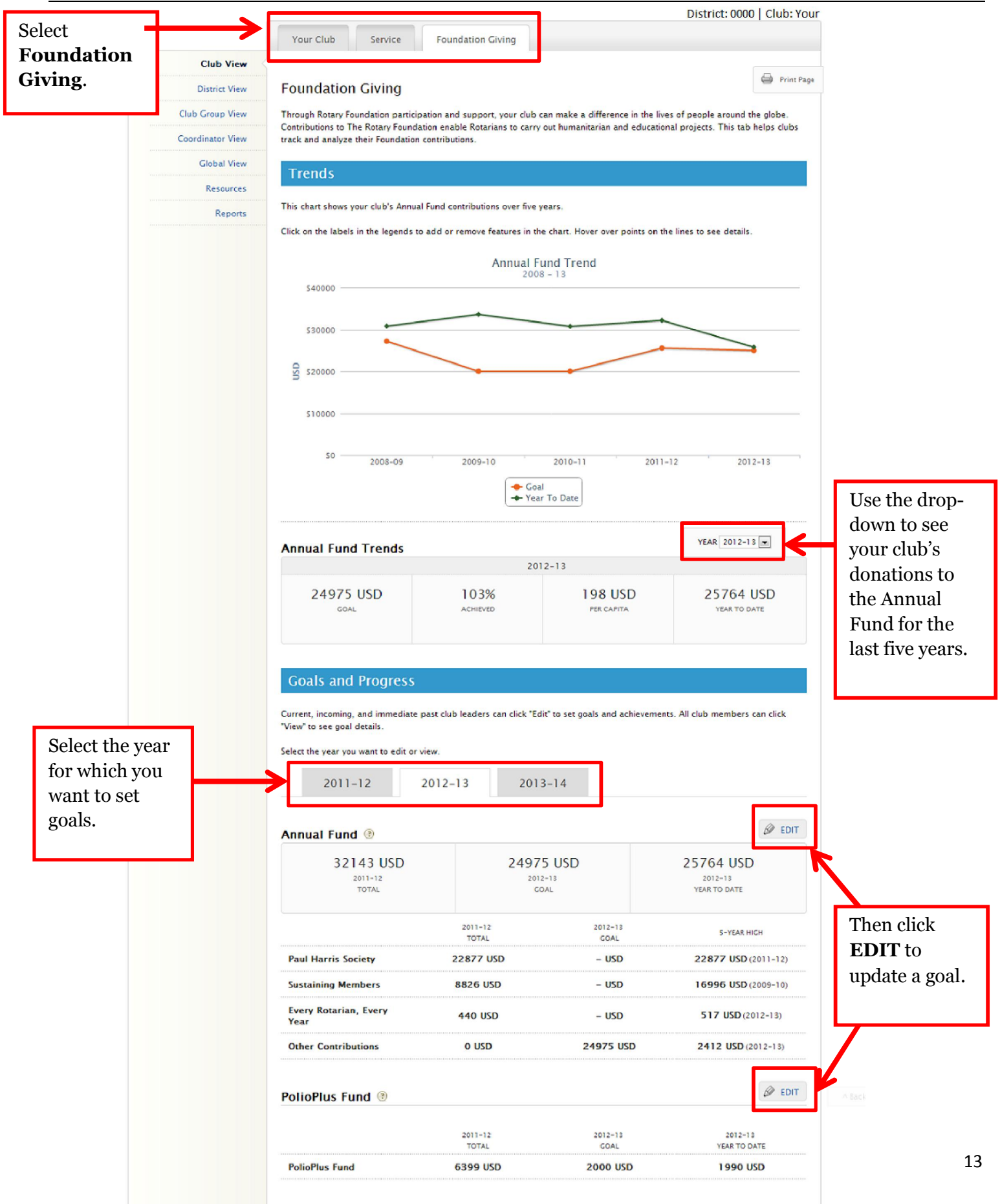

### Annual Fund

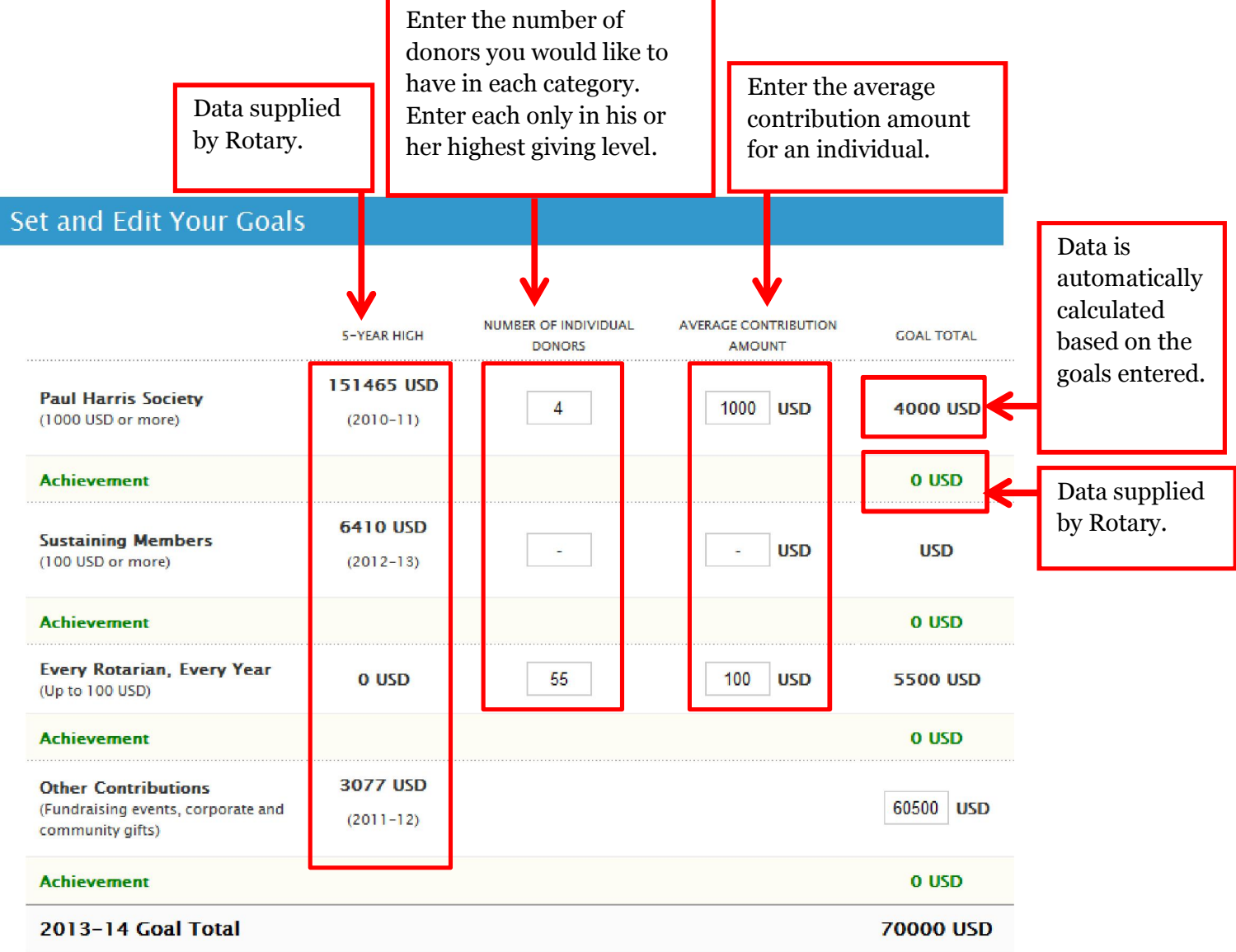

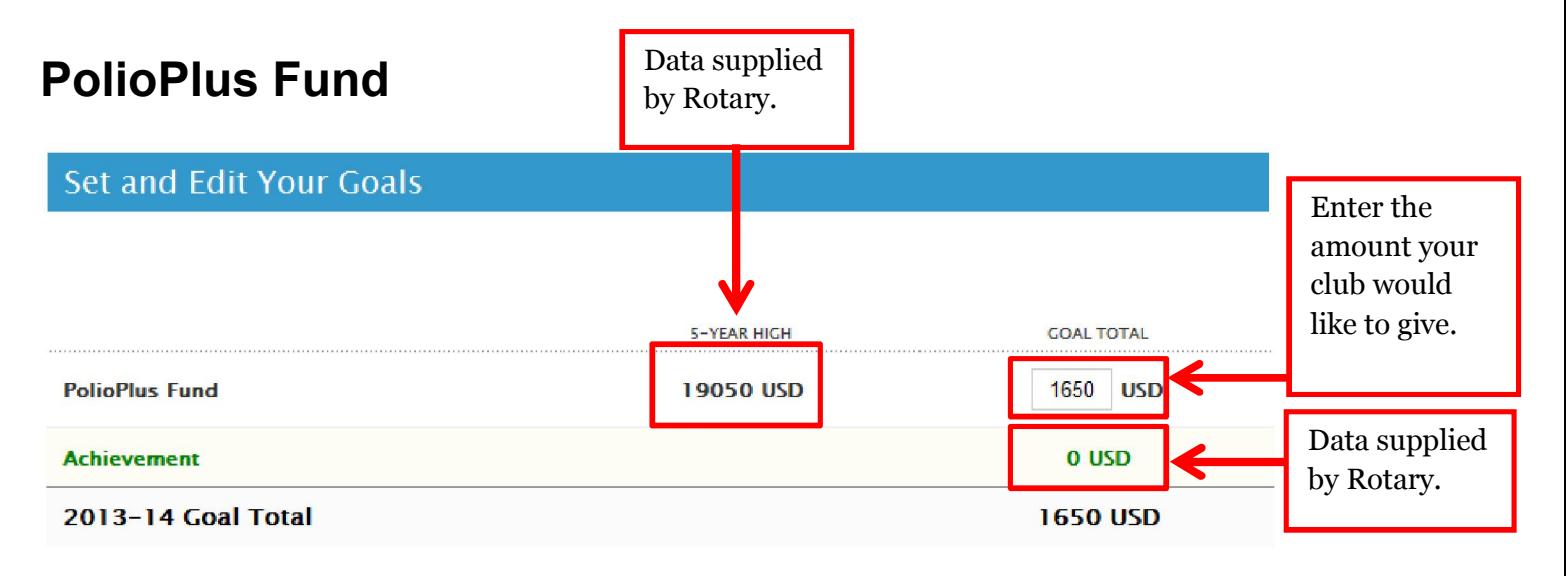

### Major Gifts and Endowment Fund

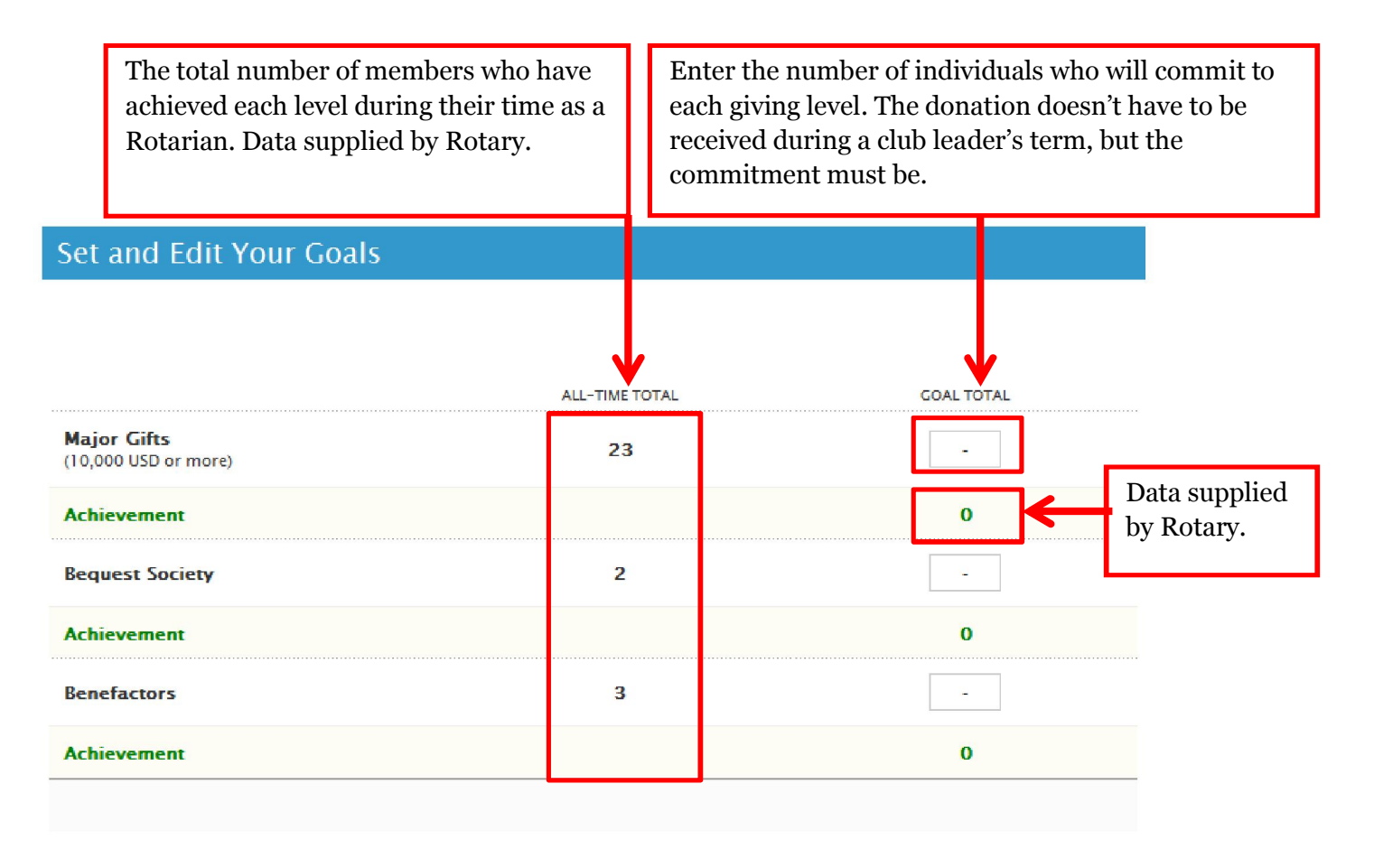